## **A Beating Clock**

The vertex frame of the 1200-line image sequence (24,50,*P*[,J\(23,3\)\)](https://www.playingwithpolygons.com/sequence?vertex=24&subdivisions=50&points=1&jumps=23&jumps=3) shown to the right is [a dodecagon with eyelets.](https://blogs.dickinson.edu/playing-with-polygons/files/2024/04/Truncated-Stars-and-Stars-with-Eyelets.pdf) This image has  $VCF = 2$ and all 24 vertices are used once. Using the structure posed in the *[How Many Images](https://blogs.dickinson.edu/playing-with-polygons/files/2024/04/How-Many-Images-in-Sequence-Player-Sequence.pdf)* analysis (shown at bottom right), we see that there are 320 *P* values between 1 and 1200 that are not multiples of 2, 3, and 5, and therefore would be included in a complete image sequence. This sequence is striking because it seems to alternate between two sets of sub-images on a regular basis. These sub-images seem to make the clock beat. Here we explore why this happens.

**Two styles of dodecagons.** The top image shows the vertex frame for the 1200-line image (*P* = 1 always produces the VF regardless of *S*). Since *n* = 24, each vertex is like ½ hour. The first four jumps are: 0-23- 2-1-4, which, in terms of a clockface, are: 12:00-11:30-1:00-12:30- 2:00, and the 24th and last jump is 10:30-12:00. The intersection of the 2<sup>nd</sup> and 24<sup>th</sup> VF lines form the vertex of the dodecagon peak closest to the top at what would be considered **11:45, like the red hour hand**.

The other style of dodecagon has the innermost dodecagon with topmost peak at **12:15, like the smaller blue hour hand** in the middle image. This image is the same as you would find had you set the *Start Points* value to 350 = 50.7, and here is the  $P = 349$  $P = 349$  version.

The SCF = 1 dodecagons are, of course, not exact because they are based on bundles of lines which create slight curves. These dodecagons seem to pulse in and out about every 100 units for *P*. By manually adjusting the *Start Points* value, you can see that the 11:45 style dodecagon is inside until about 67 or so, by 91, the 12:15 style is now inside, and it pulses inside until about 163 before receding. By 191, 11:45 is inside and pulses forward to about 251 before receding. By 299, 12:15 is inside and pulses forward to about 353, and so on.

In the middle range (from 500-700) it is harder to discern these dodecagon pulses as the center is small or nonexistent. Note that at *P* = 532, there is a small internal center, but 533 ≤ *P* ≤ 667 SCF = 1 *P* values have no discernable center.

One interesting cut point is near *P* = 500 (a traditional 12,5-star) which has dodecagon peak exactly at 12:00 o'clock. At nearby values of *P*, the innermost dodecagon seems to switch abruptly; at 497 the 11:45 dodecagon appears inside and at 499 the 12:15 dodecagon appears inside.

Finally, the order of internal dodecagons switch if the jump order  $(23,3)$  is replaced with  $(1,21)$ .

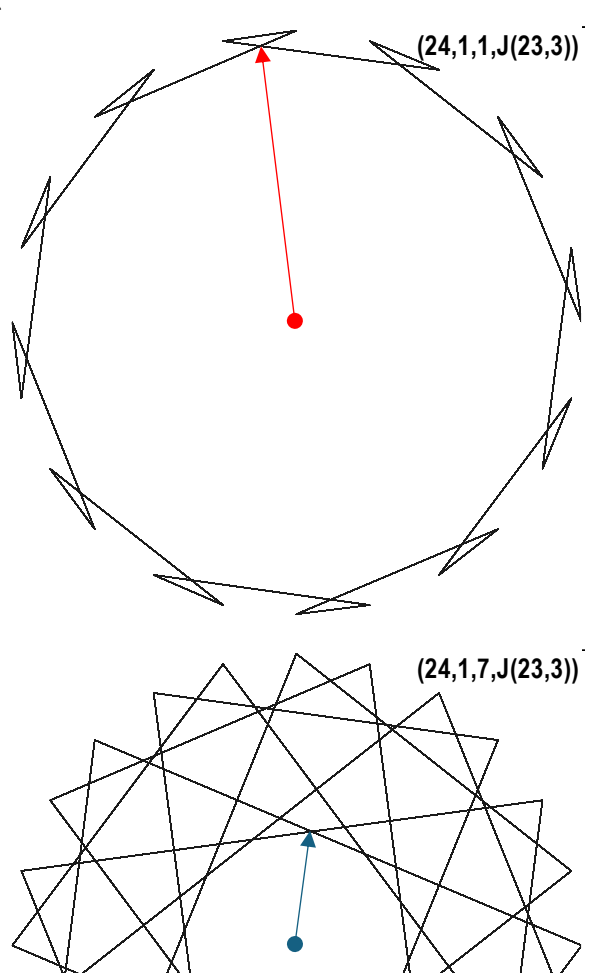

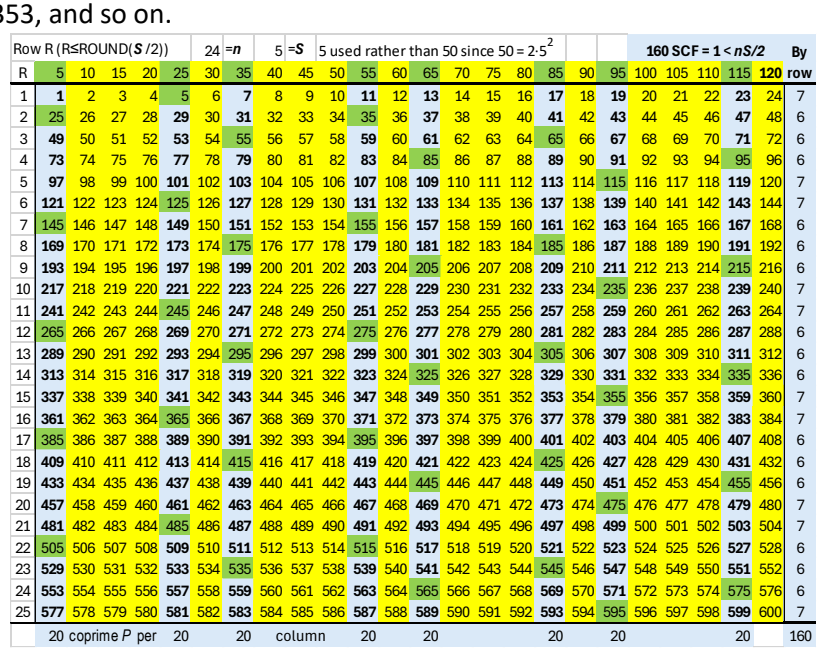